# **Lecture 19: Virtualization**

## CS343 – Operating Systems Branden Ghena – Fall 2020

Some slides borrowed from: Jaswinder Pal Singh (Princeton), Harsha V. Madhyastha (Michigan), and UC Berkeley CS162

Northwestern

## Today's Goals

• Explore notion of a "virtual machine" and how to virtualize computers.

- Understand challenges and tradeoffs for several approaches
	- Emulation
	- Hypervisors
	- Containers

## **Outline**

#### • **Virtualization**

- Approaches
	- Emulation
	- Hypervisors
	- Containers

## Virtualization

- Virtual versions of real resources are used for protection and limitation
	- Memory virtual memory
	- CPU processes and scheduler
	- Disk files
- OS provides these abstractions to simplify applications
	- And provide security

## Virtual Machines

- What about virtualizing the whole computer?
	- Provide interfaces that look like a normal computer
	- But actually interact with software that manages and multiplexes access
- Run an entire OS within an O S

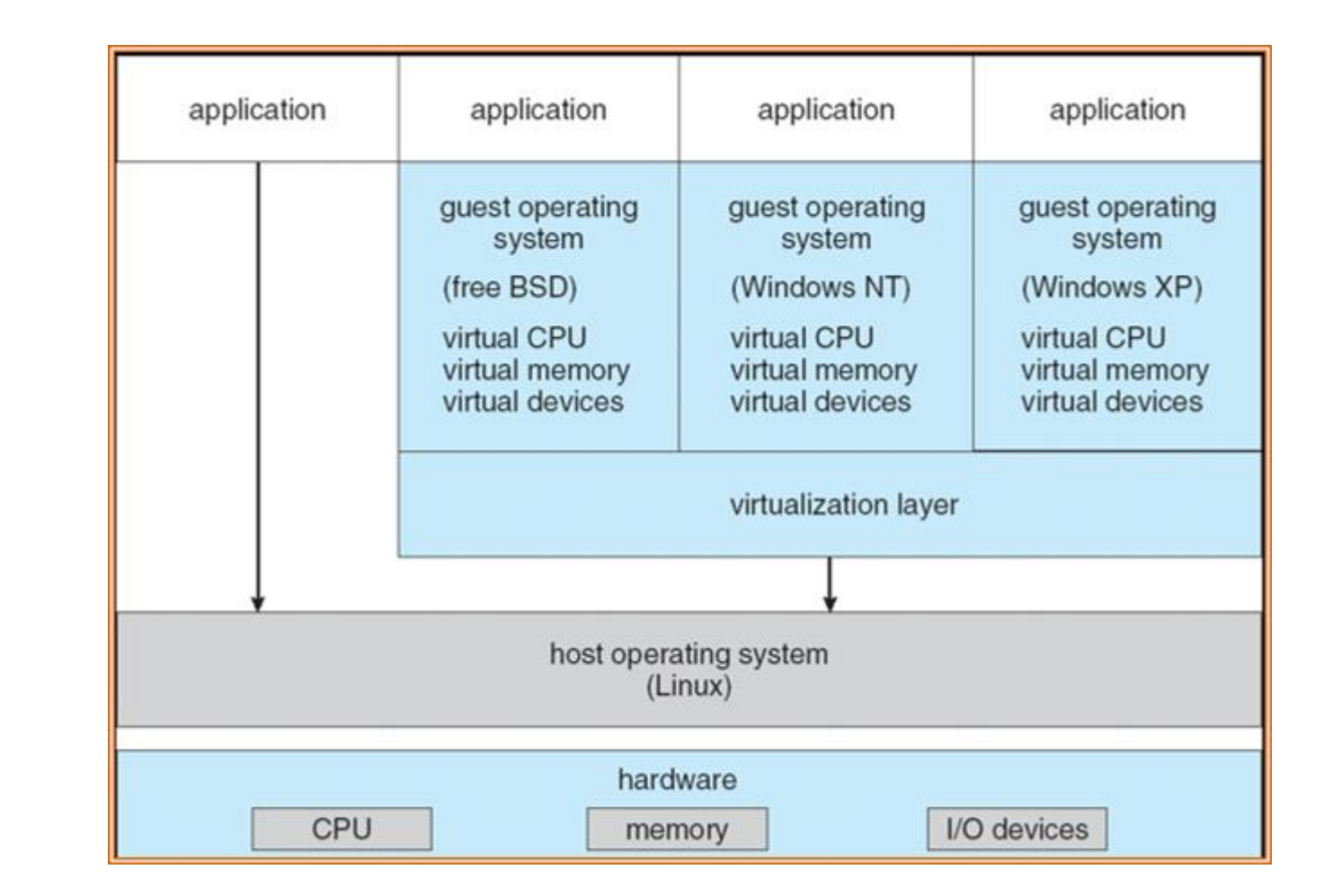

## Original motivation: support more applications

- 1960s IBM mainframes had many different OSes
	- But likely only a few or just one mainframe
	- Some applications only written for certain OSes though
- Virtualization allowed multiple OSes to run on a single mainframe
	- Which let one powerful computer serve varied needs of many people
- Still applies today to some degree
	- I have a single desktop machine
	- Run Windows and an Ubuntu VM
		- Want PowerPoint and also terminal environment (vim/make/gcc)
	- Not really a general need for non-developers though

Modern motivation: package and isolate applications

- High-performance applications aren't really stand-alone
	- Assumptions about OS
	- Assumptions about libraries and services
	- Multiple processes working together
- A virtual machine is a method to encapsulate "entire stack"
	- Even down to expectations of hardware
- Cloud computing platforms run many applications together
	- Need isolation from each other in a strongly controllable way
		- Exactly 2 GB of RAM go to this
		- Exactly two processor cores go to that

## Virtualization approaches

- Simulate everything in the computer completely
	- Emulation
- Simulate parts of the computer, but not all of it (really use CPU)
	- Hypervisor
- Simulate the operating system (software environment)
	- Containers

## **Outline**

• Virtualization

## • **Approaches**

- **Emulation**
- Hypervisors
- Containers

## Software emulation

- User software emulates the behavior of every single instruction
	- Data structures for Processor, Memory, I/O, etc.
	- Code for Instruction Cycle:
		- Fetch next instruction
		- Decode
		- Perform operation
		- Update state

## Real emulation: QEMU

- We have been using QEMU for lab to simulate an x86-64 computer
	- 2 CPU cores
	- 2 GB of RAM
	- Virtio GPU
	- PS/2 mouse and keyboard
	- 2 PCI IDE interfaces with hard disk and CD-ROM support
		- nautilus.iso connected to CD-ROM
	- Floppy disk
	- PCI and ISA network adapters
	- Serial and parallel ports
		- stdio connected to serial port
		- file parport.out connected to parallel port
	- Intel HD Audio Controller and HDA codec
	- PCI UHCI, OHCI, EHCI or XHCI USB controller and a virtual USB-1.1 hub

## Emulation tradeoffs

- Upsides
	- Any hardware you want
	- Entirely in userspace
- Downside
	- Slower than real hardware by definition

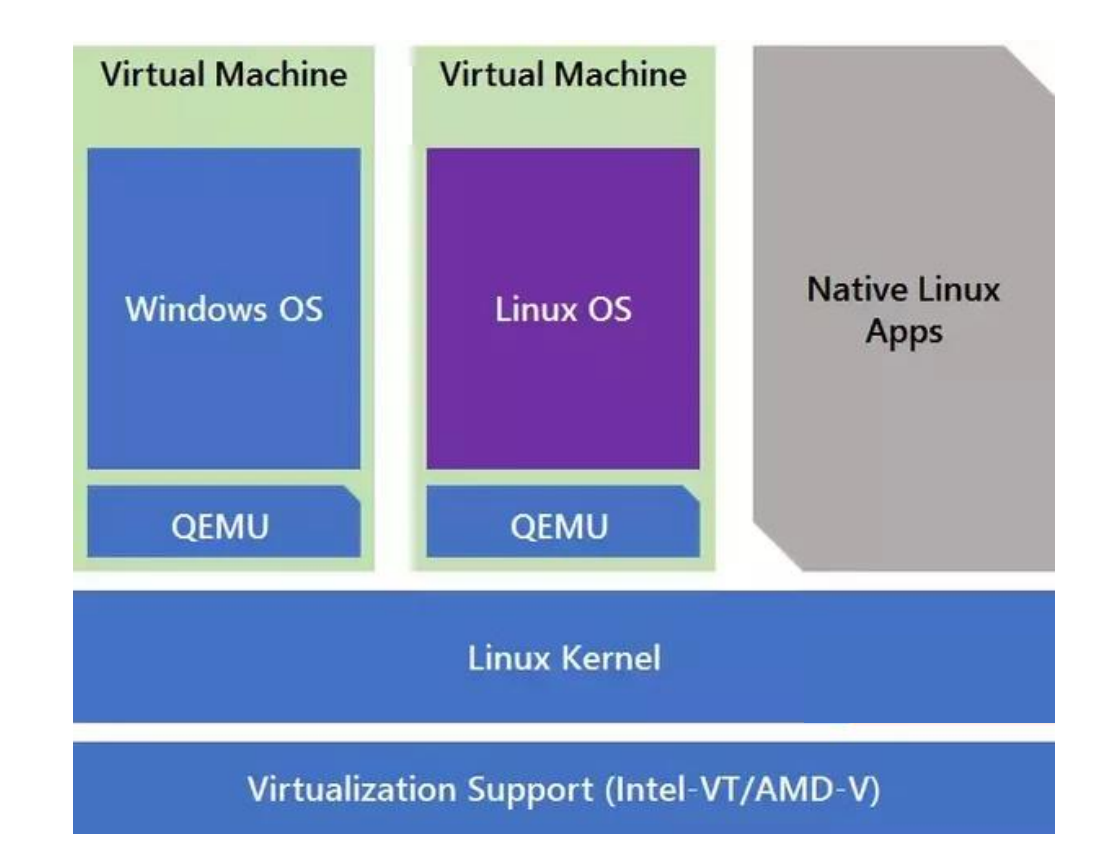

## Simple emulators: interpreted languages

- Create a simple environment for code to execute within
- Interpret code instructions (bytecode or lines of code) and perform actions
	- Example: fakes a machine that executes Java bytecode
- Still ties in to many parts of the real machine
	- Filesystem
	- Devices

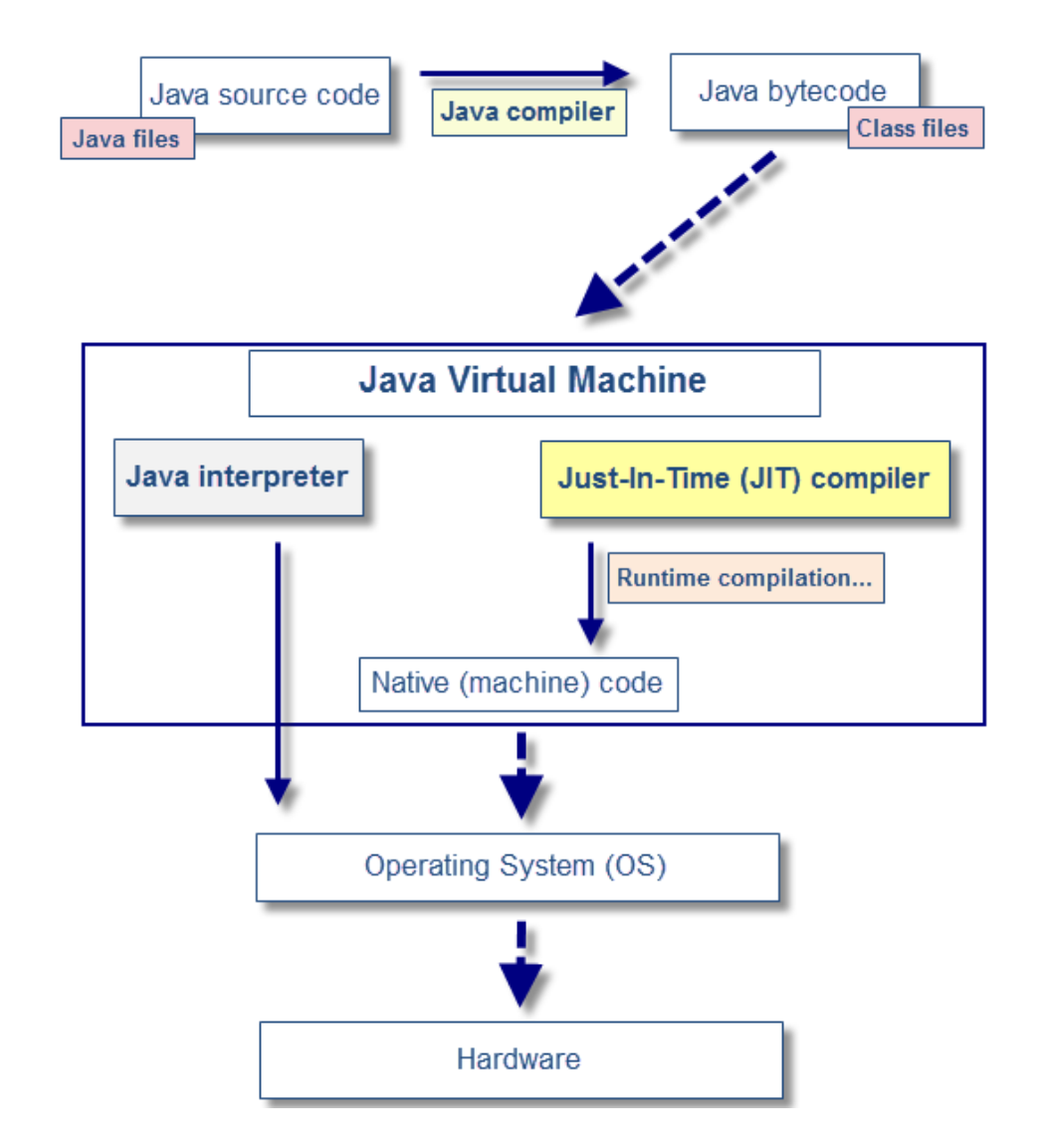

## Not-quite-emulation: binary translation

- ARM on Mac
	- Switching to ARM processor with ARM instruction set
	- Old programs were compiled for x86-64 instruction set
- Solution: translate assembly instructions
	- Can be translated in advance
	- Or just-in-time (JIT)
	- Works fine for applications that are I/O bound
- Simulates a different CPU, but leaves the remainder of the computer the same

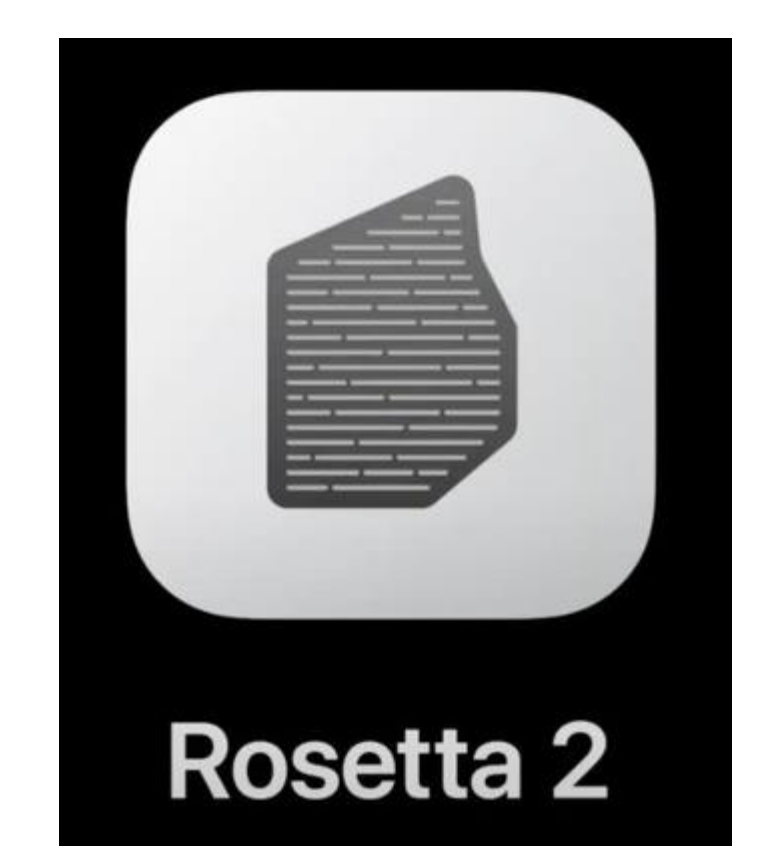

## **Outline**

• Virtualization

#### • **Approaches**

- Emulation
- **Hypervisors**
- Containers

How do we speed up virtual machines?

"Efficiency … demands that a statistically dominant subset of the virtual processor's instructions be executed directly by the real processor, with no software intervention…"

—Popek and Goldberg, 1974

• Need to use some parts of the computer for real while simulating other parts

## Virtual Machine Monitor (VMM)

- Also known as hypervisors
	- OS kernel is the system "supervisor" and manages the computer
	- Hypervisor manages supervisors
- Creates the illusion that the OS has full control over the hardware
	- And even gives real (limited) access to hardware whenever possible
	- But may actually be sharing full computer resources among several OSes
- Probably what you had in mind as virtual machines
	- VirtualBox, VMWare, Parallels

## Hypervisor layering

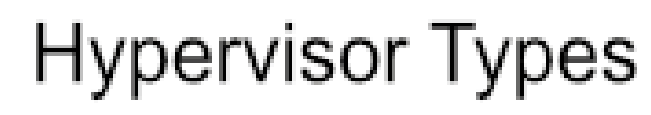

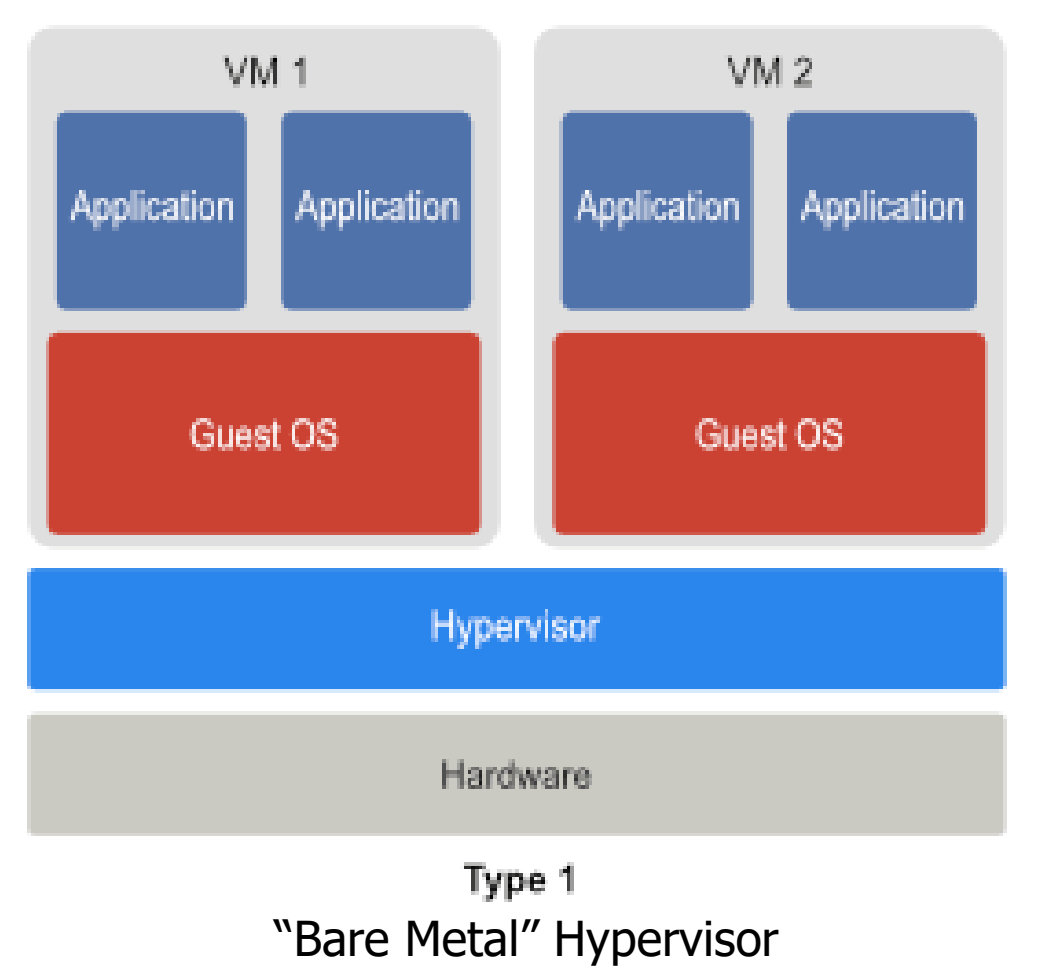

- Hypervisor manages hardware directly
- All operating systems run on top of it
	- "Guest OS" as in it isn't actually in charge of the computer

## Hypervisor layering

## **Hypervisor Types**

- Normal operating system runs on hardware
	- Known as "Host OS"
- Hypervisor runs on top of host and coordinates with it to enable interactions with hardware
	- Some coordination may be within the kernel itself

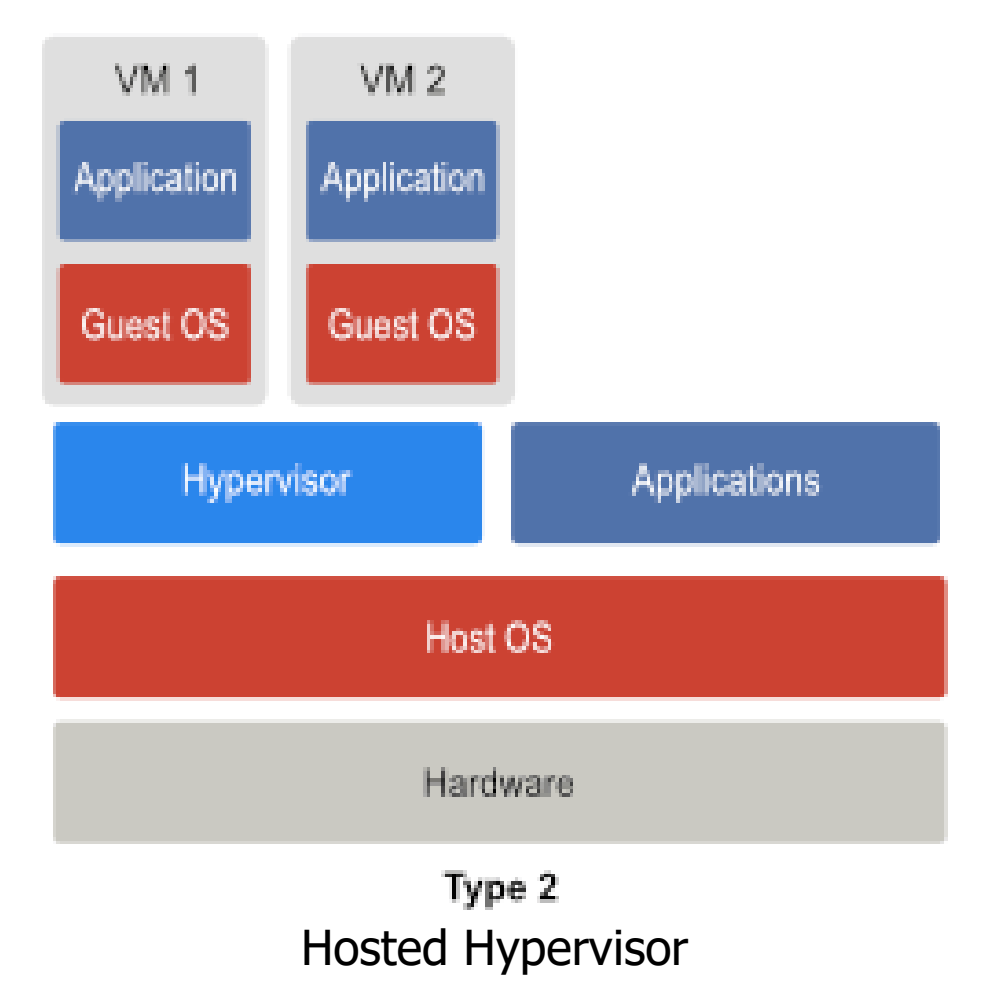

## Hypervisor layering

#### **Hypervisor Types**

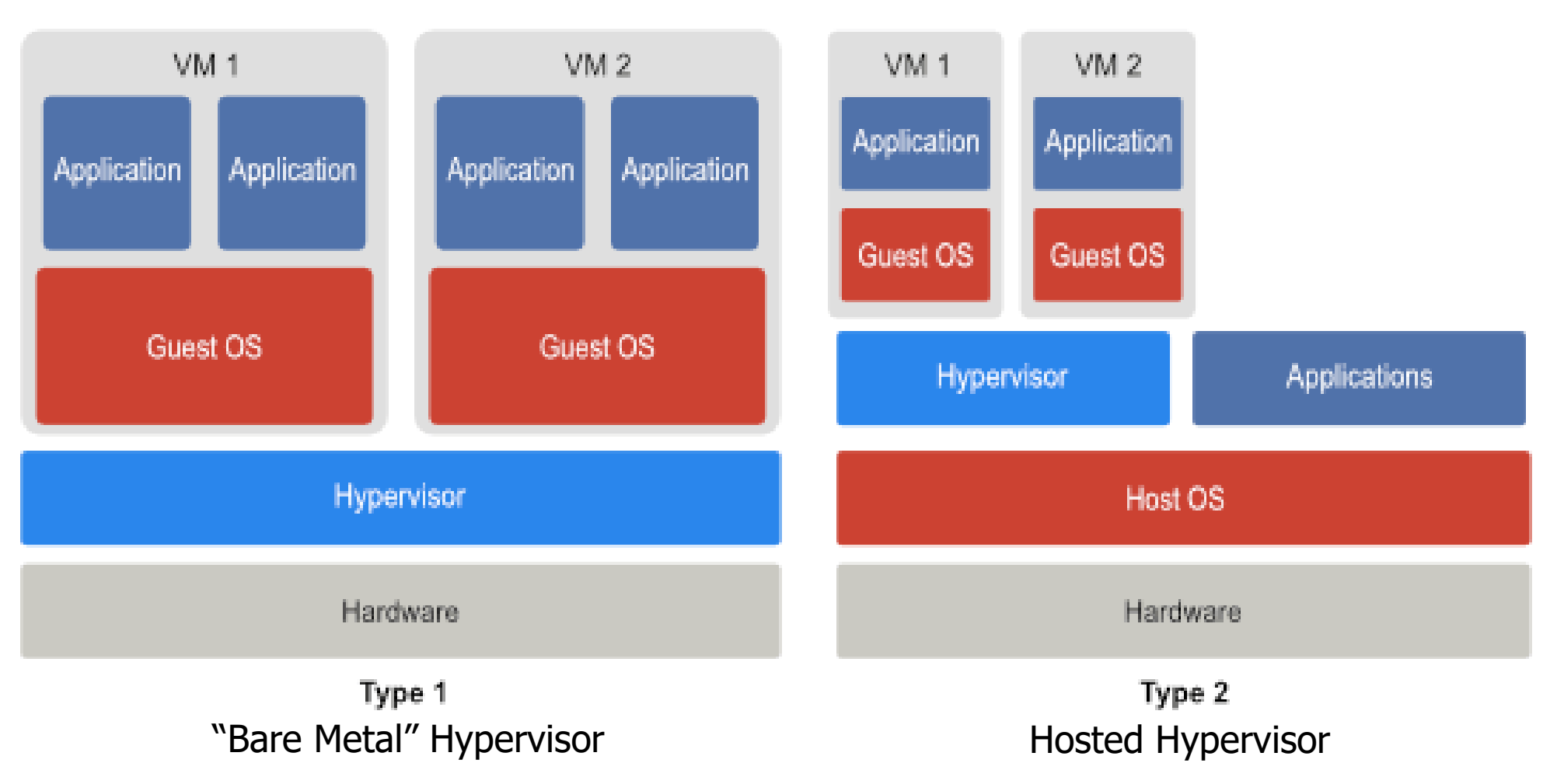

## Abstraction choices for hypervisor

- Fully virtualizing hypervisor
	- Virtual machine looks exactly like a physical machine
		- Though not necessarily the same machine it's running on
	- Guest OS does not need to be modified in any way
	- Guest May not even be aware it's running virtually
- Para-virtualizing hypervisor
	- Guest OS has extensions to cooperate with hypervisor
	- Sacrifice transparency for better performance
		- Same abstraction-breaking ideal from previous lectures
	- Might include an API to interact with hypervisor

## Arbitrary combinations of these are possible

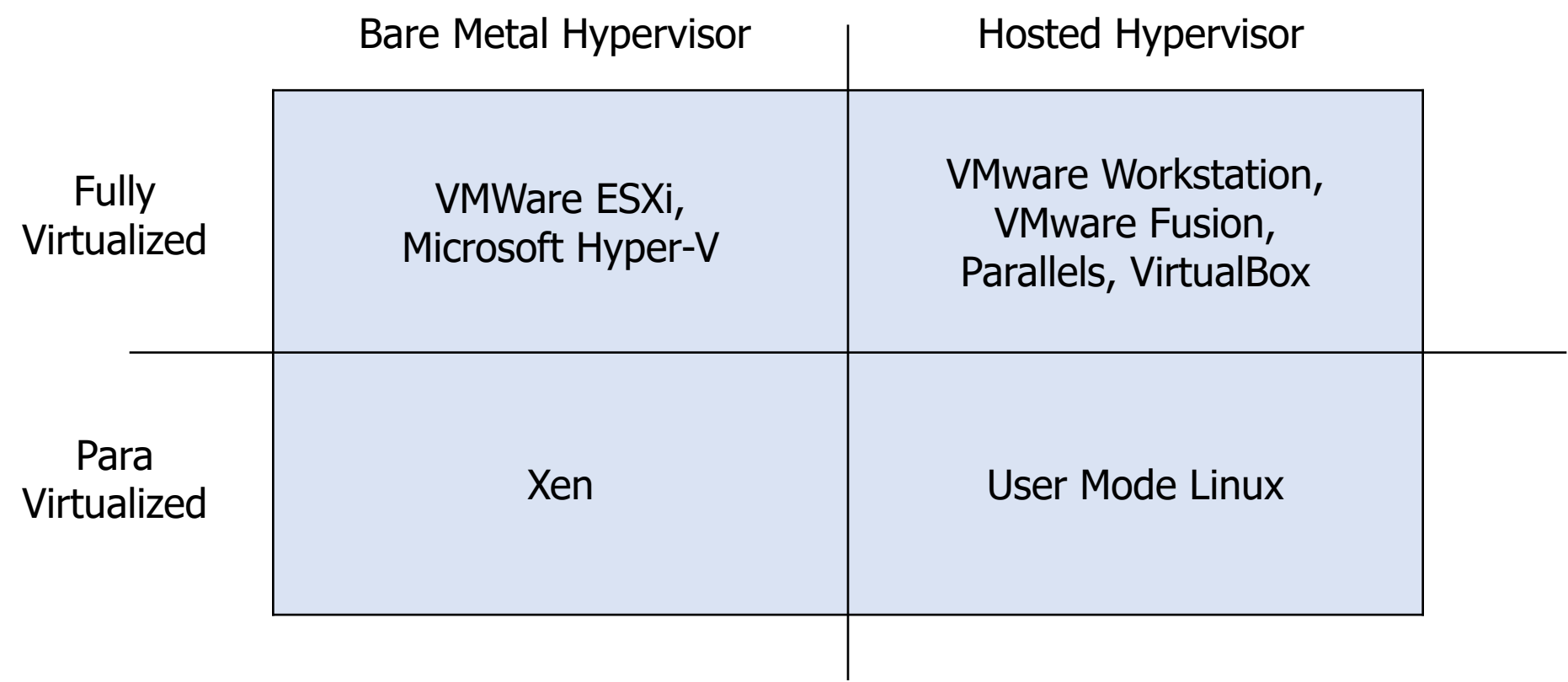

Hypervisor example: system call

#### **Process Guest OS**

#### **Hypervisor**

2. Receive trap. Call guest OS trap handler

3. OS trap handler: Decode trap and execute syscall. When done issue return-from-trap

> 4. OS tried to return from trap. Do real return-fromtrap

5. Resume execution

1. System call: trap to OS

## Hypervisor challenges: privileged instructions

- The quest OS is going to run privileged instructions
	- Scheduling threads, editing page tables, modifying interrupt state
- Cannot let it have full control over the hardware
	- Otherwise it really isn't a "guest" and host might never regain control
- Solution: trap into hypervisor
	- Bare metal: Illegal instruction fault goes directly to hypervisor
	- Hosted: Illegal instruction fault in host OS passed to hypervisor
		- Which can actually do something to handle it!!

## Problem: x86 doesn't virtualize very well

- CPU architecture is virtualizable only if sensitive instructions always trap if run in user mode
- Historically, x86 does not guarantee this
	- Some instructions behave differently in user mode
	- For example: some instructions have no effect when run in user mode
- One solution: binary translation
	- Find all unacceptable instructions in the OS binary (possibly at runtime)
	- Replace with different instructions that trap to hypervisor
		- Which will perform the originally desired operations

## Virtualization extensions to x86

- Intel VT and AMD-V
	- Extensions to instruction set architecture to enable virtualization
	- Fix virtualization problems
	- Also speed up virtualization performance by requiring less trapping
- VM Entry/Exit
	- Swap out Virtual Machine Control Structure (VMCS) that specifies OS state
		- Registers, Address Space, Executing Threads
	- Example optimization: Virtual Processor ID in TLB entries
		- Allows Guest OS and Host OS to share a TLB

## Hypervisor challenges: Memory virtualization

- Guest OS maintains its own page tables, mapping virtual to physical memory
	- But the guest itself is running in virtual memory
- Hypervisor maintains "shadow page tables" that map Guest memory pages to actual memory pages
	- Guest modifications to page tables trap to hypervisor that modifies its own tables accordingly
- Virtual extensions can do this doubletranslation in hardware

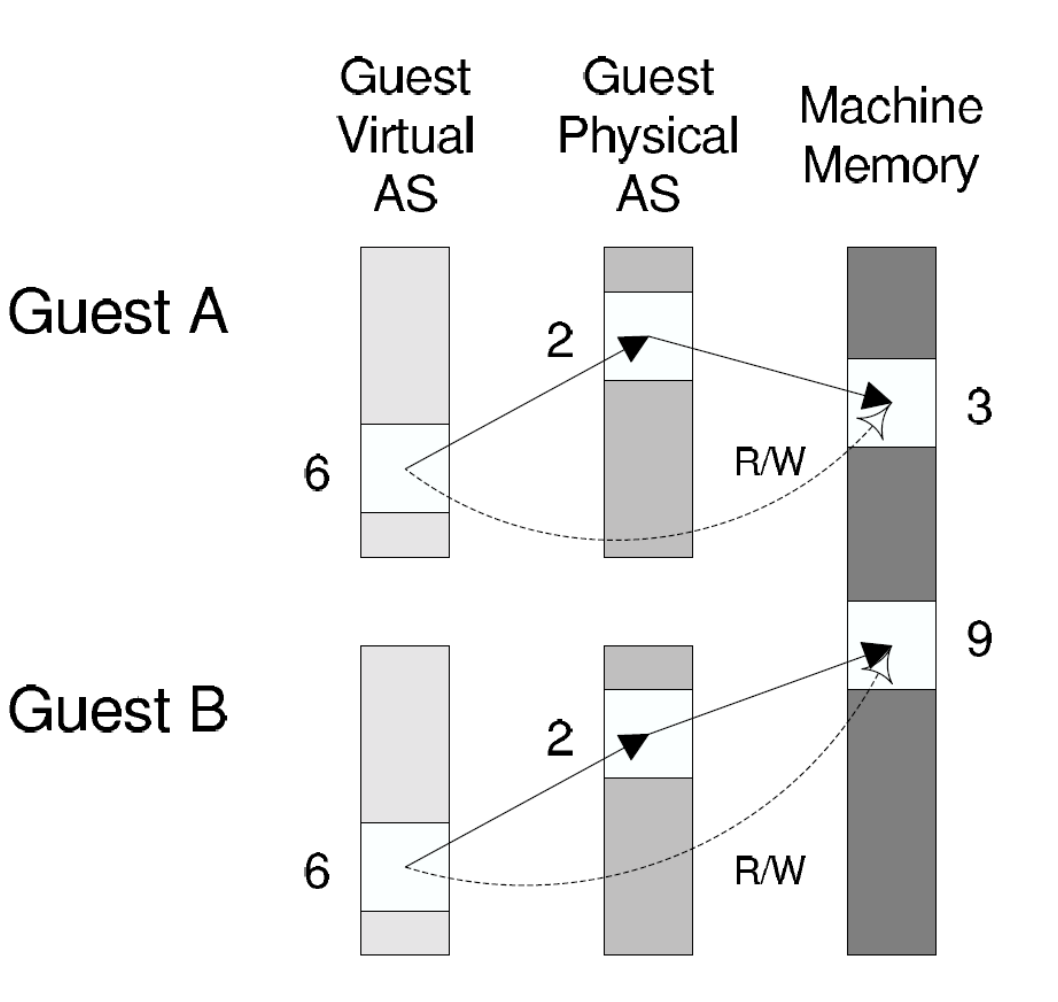

## Hypervisor challenge: I/O devices

• Difficult to replicate all the different drivers that can exist in a kernel in the hypervisor

- One solution: leverage host OS drivers
	- Present virtual I/O devices to guest OS
	- Guest interacts with virtual I/O through its own device driver
	- Calls get sent to hypervisor, which makes appropriate calls to host drivers

Check your understanding – VirtualBox on ARM Mac

- Will VirtualBox work on the new ARM Macs?
	- Will the program run as-is?

• What architecture will the guest OS need to be?

• Could students run CS213 labs in it?

Check your understanding – VirtualBox on ARM Mac

- Will VirtualBox work on the new ARM Macs?
	- Will the program run as-is?
		- No. Currently compiled for x86-64. Needs to be recompiled. But it probably has a bunch of hardware-specific code that needs to be rewritten too… (VirtualBox says they won't be supporting ARM)
	- What architecture will the guest OS need to be?
		- ARM. VirtualBox is a hypervisor that runs code on the actual processor.
		- Windows and Linux do have some ARM support…
	- Could students run CS213 labs in it?
		- Not really... Any x86-64 specific stuff won't work.

## Sidebar: virtualization extensions often disabled by default

- Most users will never have a need for them
	- And developers can probably figure out BIOS settings

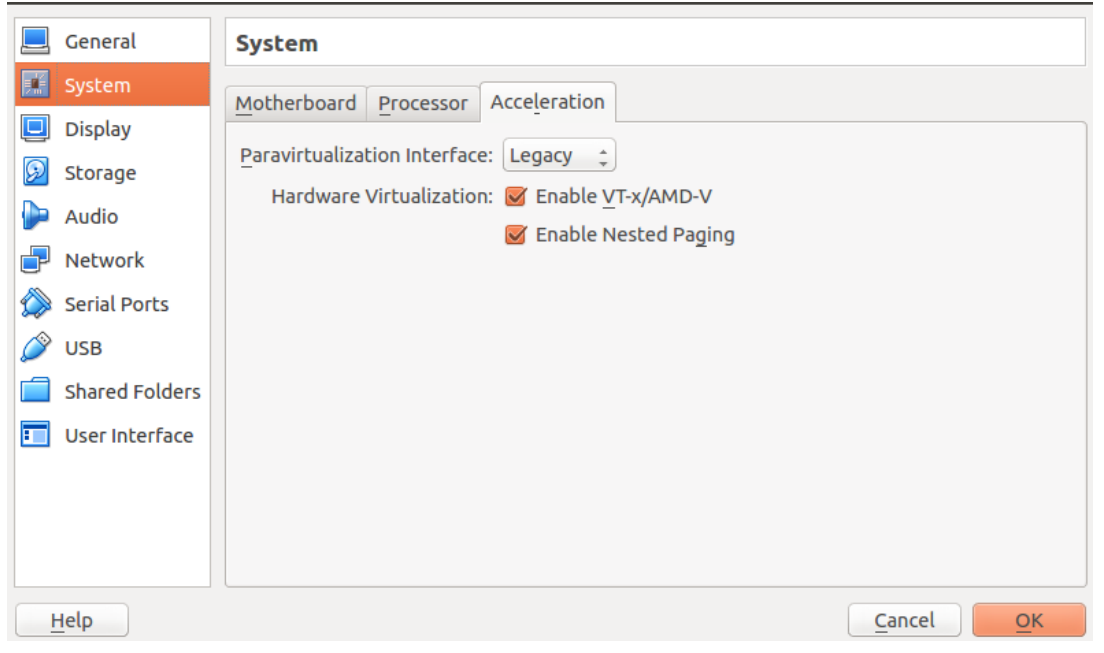

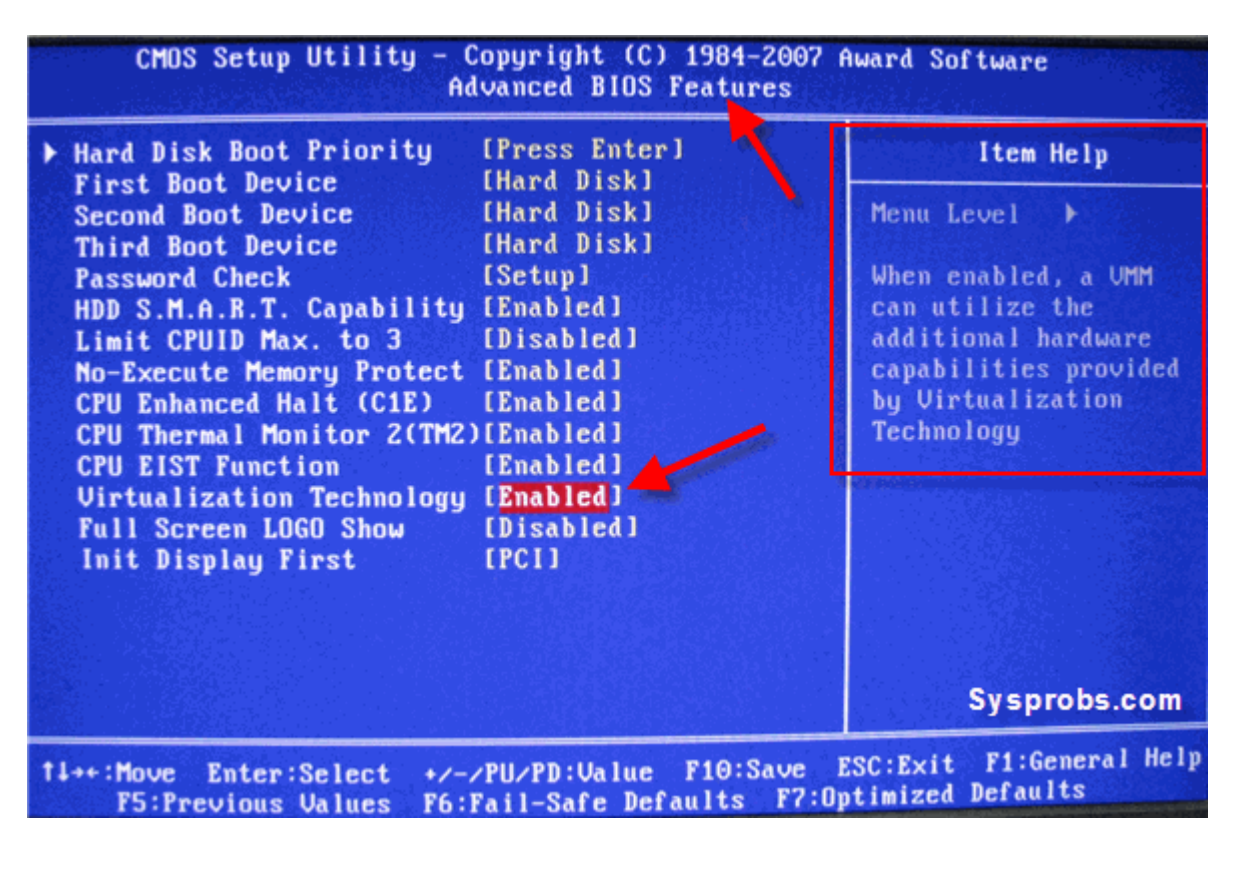

## **Outline**

• Virtualization

#### • **Approaches**

- Emulation
- Hypervisors
- **Containers**

## Cloud platform requirements

• May want to provide multiple OSes, but can do so with multiple physical machines

- Really want encapsulation and isolation
	- Encapsulation
		- Include particular shared libraries that application needs
		- Without interfering with other applications on system
	- Isolation
		- Guarantee certain processing and memory allocations to each application
		- Limit visibility into the filesystem (without overhead of partition per app)

### **Containers**

- Provide each guest with illusion of its own dedicated OS
	- Isolated resources: processor and memory
	- Isolated namespace: PIDs, network, filesystem
	- Including only the binaries and libraries it needs

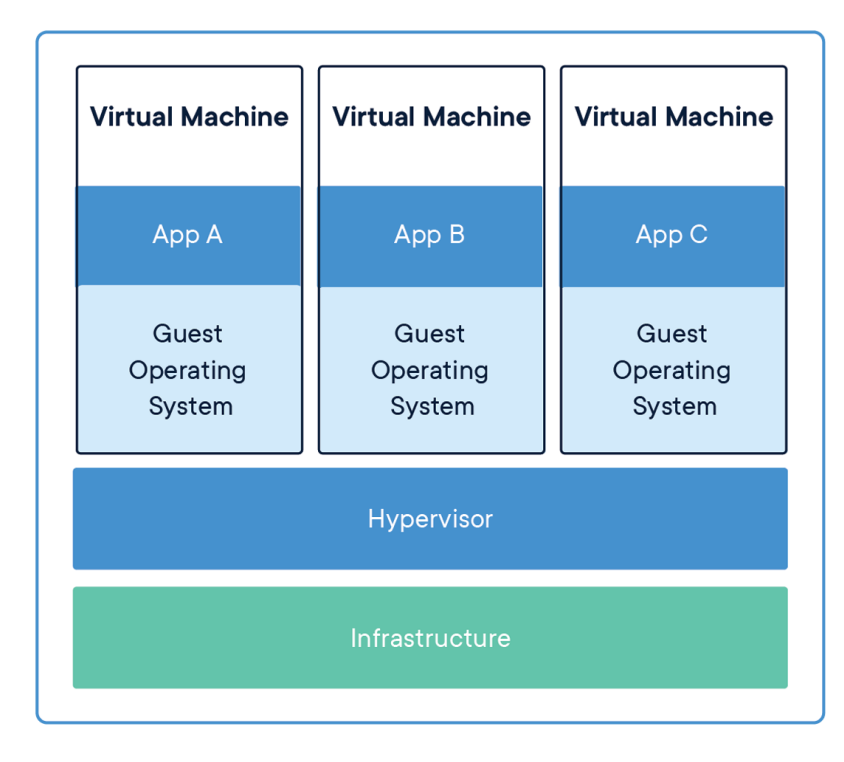

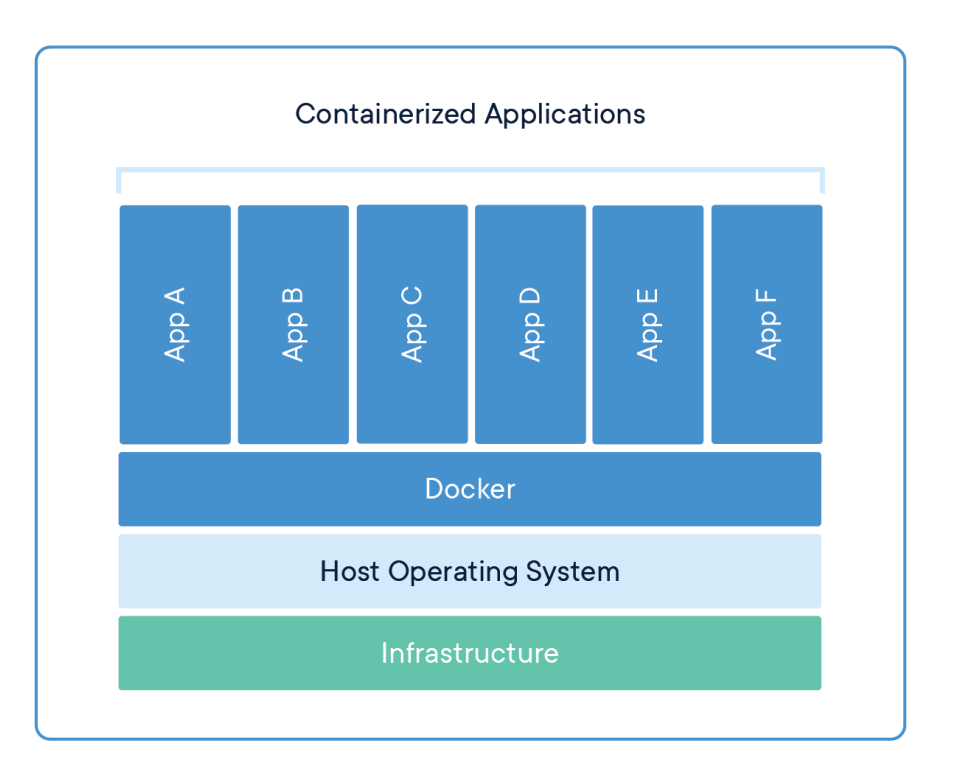

## Linux cgroups (control groups)

• Collection of processes treated as a group for resource allocation

• Provider greater performance isolation between cgroups than between processes

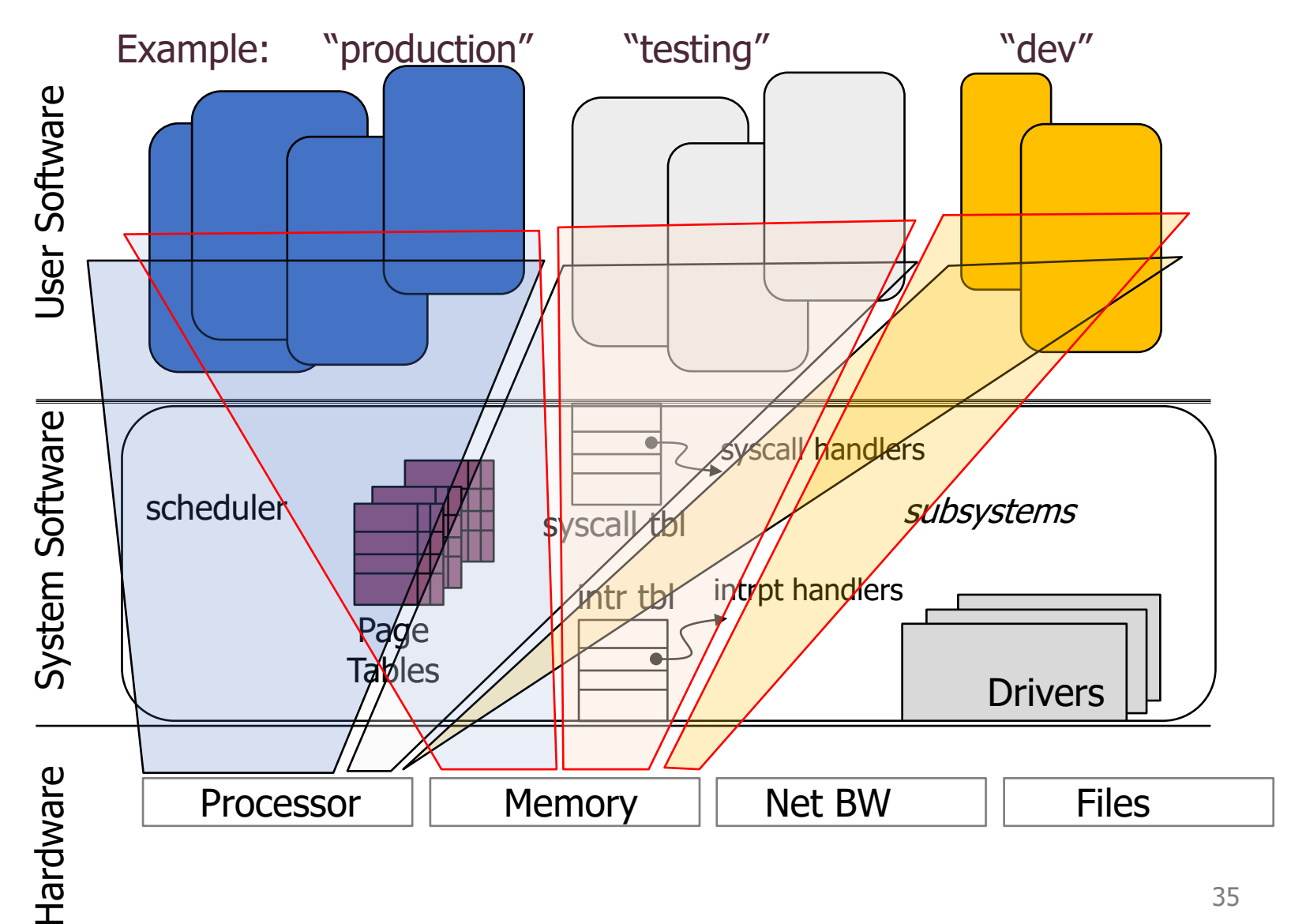

## Cgroups can be used to build containers

- Devices can be connected or denied to a cgroup
	- Cgroup processes will not be able to detect device at all
- Accounting can be done on cgroup usage
	- Memory, CPU, disk I/O

### Docker

- Container packaging, distribution, and execution
	- Also created open standard for container runtimes
- Images
	- Describes starting state of a Docker container
	- Like a snapshot of the system
- Union file system
	- Image describes file system as a sequence of layers
		- Each layer includes some files
	- Overall file system is the *union* of all the layers
	- Layers can be reused in different images

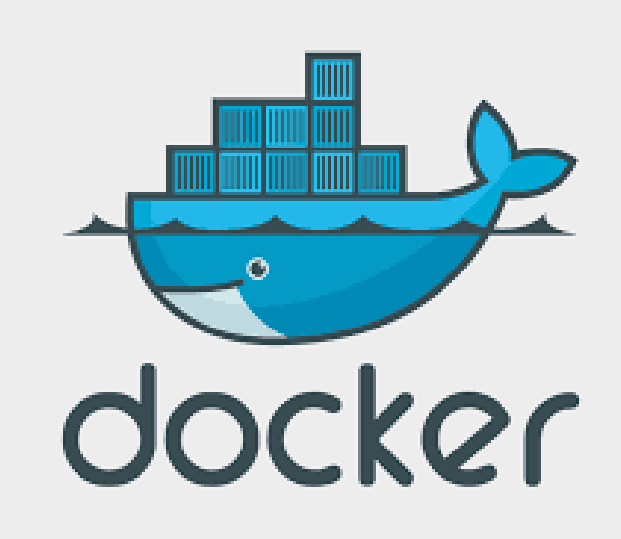

#### Docker use cases

- Environments are hard to set up
	- Often the hardest part of starting software development
	- Containerized applications encapsulate requirements
	- Can be run on any system that has the same kernel it was built for
- Packages an application and its requirements into a container
	- Can be used by an individual to more easily run an application
	- Can be deployed to a cloud server to run

## **Outline**

• Virtualization

- Approaches
	- Emulation
	- Hypervisors
	- Containers